## **FSCコンサルテーションプラットフォームにおける回答方法**

コンサルテーションプラットフォームにログインすると、最初に下の画面が表示されます。

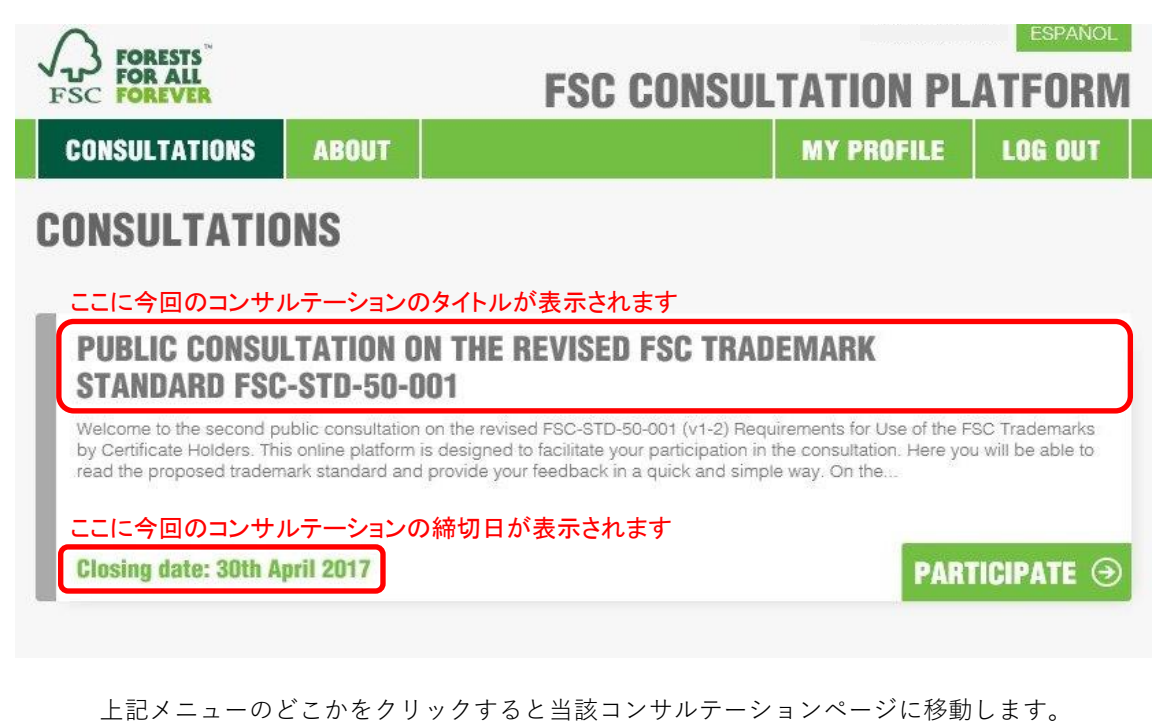

(ここでは商標規格に関するコンサルテーションだけが表示されていますが、

同時に複数のコンサルテーションが行われている場合は、上記メニューが複数表示されます)

なお、本プラットフォームでは締切日までは何度でもコメントを修正することができます。

一度コメントを提出した後は、提出済みを意味するSUBMITTEDの文字が現れ、 右下のボタンがPARTICIPATE(参加する)からEDIT ANSWERS(回答を編集する) に変わります。

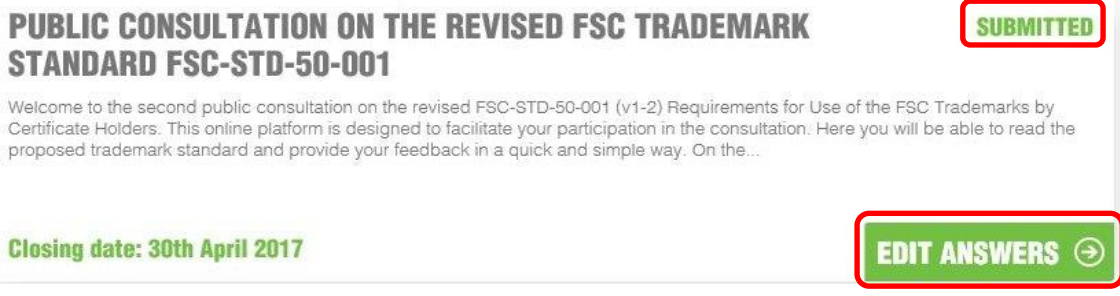

## 当該コンサルテーションページでは、まず最初にコンサルテーション回答方法や 関連文書のダンロードリンク(英語文書のみ)、回答期限などが書かれています。

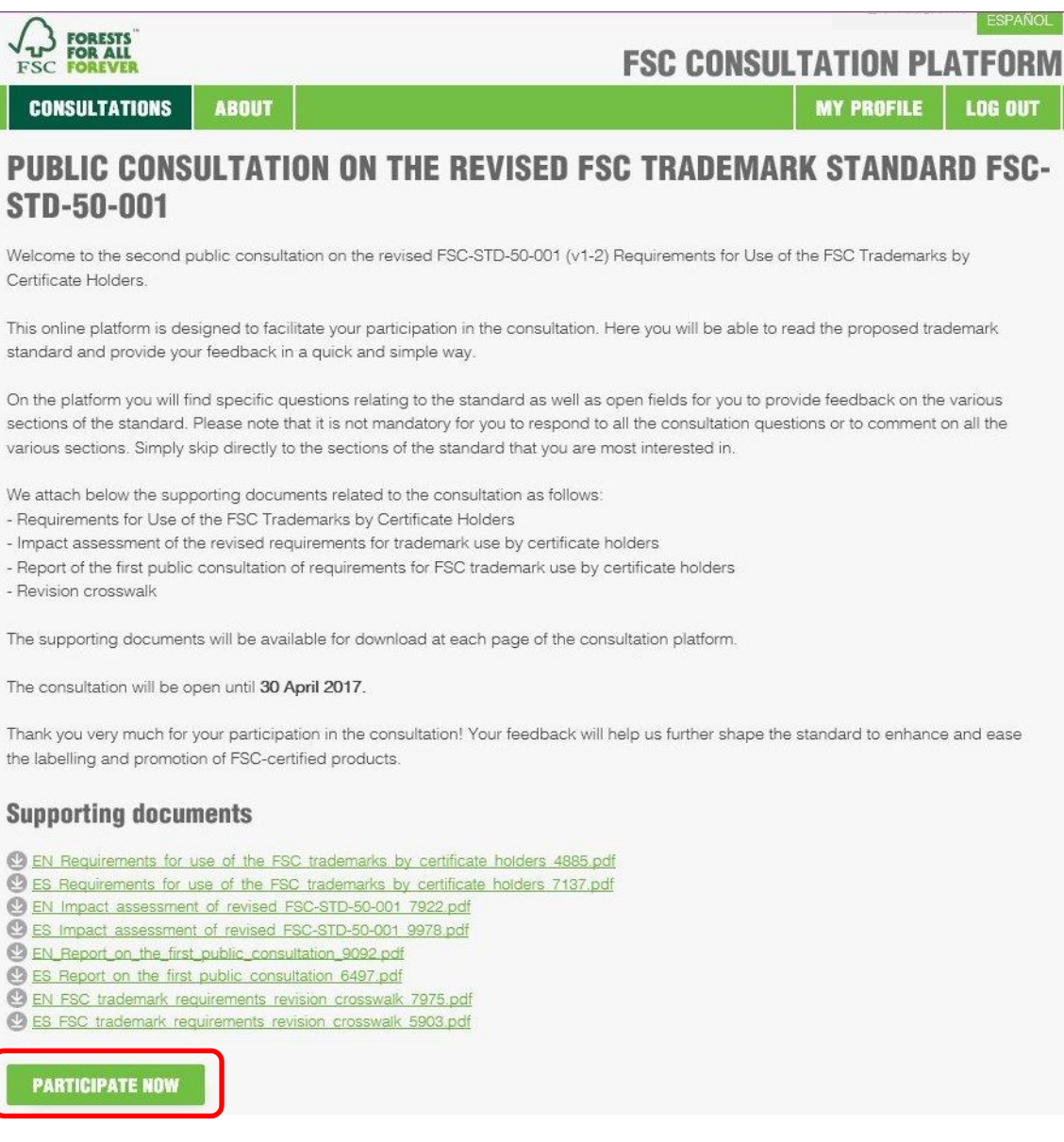

回答のために最低限必要な関連文書の日本語参考訳をFSCジャパンで用意している場合は、 当該ニュースページから入手可能です。

 $\ddot{\phantom{0}}$  $\frac{1}{2}$ ú,

ſ

必要に応じて、追加の関連文書も参考にしつつご回答ください。

一番下のPARTICIPATE NOWをクリックすると回答ページに移動します。

回答ページはすべて下のような構成になっています。

左側に対象規格の文章がセクションごとに掲載されており、その対象箇所に対するコメントを 右側のYOUR FEEDBACKの欄に記入します。

## **CONSULTATIONS ABOUT MY PROFILE LOG OUT** PUBLIC CONSULTATION ON THE REVISED FSC TRADEMARK STANDARD **FSC-STD-50-001 DOCUMENT FOR REVIEW YOUR FEEDBACK** Please provide your comments in relation to this section -<br>Introduction (if you have any). For any comment, please specify<br>the exact reference (clause number) to which your comment Introduction relates This document contains the requirements and guidelines<br>for use of Forest Stewardship Council trademarks by FSC certificate holders. It covers labelling and promotion of<br>products with FSC trademarks as well as promotion of an ここに英語でコメントを記入してください。 organization's status as an FSC certificate holder Labelling the products and promoting them with FSC trademarks helps consumers make informed decisions about the products and materials they purchase.<br>Therefore, it is essential that they are used correctly, do not mislead customers and the public about certificatio claims, and are not associated with quality aspects beyond those covered by FSC certification The FSC trademarks are the primary communication tool for FSC certificate holders to demonstrate that their products meet the standards set by FSC. As FSC licence holders, certificate holders have an important role in 左側は規格文書の一部が掲載されています。 protecting the joint investments that licensees as users and FSC as the trademark owner have made to develop the<br>FSC system. These requirements are established to ensure スライドバーを使って、下まで確認すること accuracy of messaging about the meaning of FSC, and to<br>enhance unified presentation of these messages to amplify ができます。 recognition of the licensee's accomplishments Supporting documents: ments for use of the FSC trademarks by certificate holders 4885.pdf **EN Rea** ES Requirements for use of the FSC trademarks by certificate holders 7137 pdf<br>EN Impact assessment of revised FSC-STD-50-001 7922 pdf ES Impact assessment of revised FSC-STD-50-001 9978.pdf EN Report on the first public consultation 9092.odf ES Report on the first public consultation 6497.pdf EN\_FSC\_trademark\_requirements\_revision\_crosswalk\_7975.pdf 次のセクションへ移動する ES FSC trademark requirements revision crosswalk 5903.pdf こちらのプルダウンメニューから直接関心のある **NEXT SECTION** セクションに移動することもできます。  $\Omega$ Introduction, page 3 - 5 現在までに入力したコメントを保存する Save current progre e current progress and exi 現在までに入力したコメントを保存して、一度中断する

(コンサルテーション期間内であれば、後から何度でも戻れます)

コメントの際の注意点として、コメント対象箇所を明記するようにしてください。

例: [Clause 1.1 (a)] …

[Clause  $1.2$ ]  $\cdots$ 

必要なコメントの記入が終わったら最終ページのSUBMIT (提出する) ボタンを クリックして終了してください。

(他のページではNEXT SECTIONのボタンがある箇所です)

コメントは自動的にFSCに送られます。

またご自身の提出したコメントの確認メールが後ほど送付されます。